# **Table of Contents**

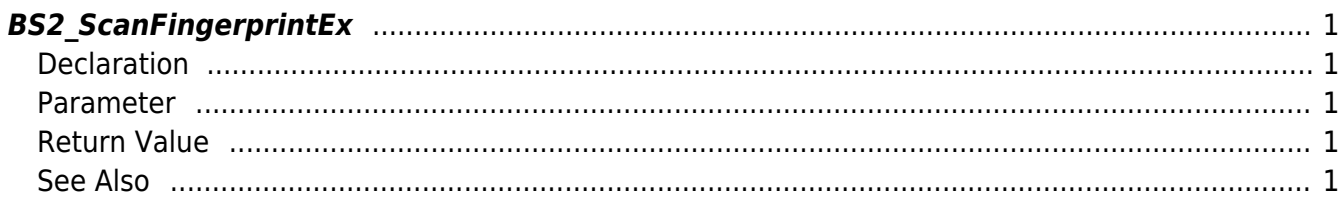

<span id="page-1-5"></span>[Fingerprint API](http://kb.supremainc.com/bs2sdk/doku.php?id=en:fingerprint_api) > [BS2\\_ScanFingerprintEx](#page-1-5)

# <span id="page-1-0"></span>**BS2\_ScanFingerprintEx**

[+ 2.5.0] Scans a fingerprint from a device and extracts template data and scan image scores.

### <span id="page-1-1"></span>**Declaration**

```
#include "BS_API.h"
```
int BS2\_ScanFingerprintEx(void\* context, uint32\_t deviceId, BS2Fingerprint\* finger, uint32 t templateIndex, uint32 t quality, uint8 t templateFormat, uint32 t\* outquality, OnReadyToScan ptrReadyToScan);

#### [See BS2Fingerprint Structure](http://kb.supremainc.com/bs2sdk/doku.php?id=en:fingerprint_api#bs2fingerprint)

#### <span id="page-1-2"></span>**Parameter**

- [In] *context* : Context
- $\bullet$  [In] *deviceId* : Device ID
- [Out] *finger* : Pointer to store the template data
- [In] *templateIndex* : Template data index
- [In] *quality* : Required quality of fingerprint template
- [In] *templateFormat* : Format of the template
- [Out] *outquality* : Template quality score
- [Out] *ptrReadyToScan* : Callback function that is called when it's ready to scan a fingerprint

#### <span id="page-1-3"></span>**Return Value**

If successfully done, BS\_SDK\_SUCCESS will be returned. If there is an error, the corresponding error code will be returned.

## <span id="page-1-4"></span>**See Also**

#### [BS2\\_VerifyFingerprint](http://kb.supremainc.com/bs2sdk/doku.php?id=en:bs2_verifyfingerprint)

From: <http://kb.supremainc.com/bs2sdk/> - **BioStar 2 Device SDK**

Permanent link: **[http://kb.supremainc.com/bs2sdk/doku.php?id=en:bs2\\_scanfingerprintex](http://kb.supremainc.com/bs2sdk/doku.php?id=en:bs2_scanfingerprintex)**

Last update: **2019/05/17 11:19**